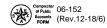

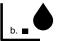

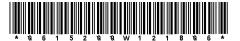

a. I

e. Taxpayer name

# Texas Schedule of Blended Gallons Sold (Item 10)

| Do not write in shaded areas | Type or print                   |
|------------------------------|---------------------------------|
| c. Taxpayer number           | TAX QUESTION?  d. Filing period |

| 2. Purchaser taxpayer number                                                                         |
|----------------------------------------------------------------------------------------------------|
| -                                                                                                    |
| 6. Invoiced gallons                                                                                  |
|                                                                                                    |
|                                                                                                    |
|                                                                                                    |
|                                                                                                    |
| Purchaser taxpayer number                                                                            |
|                                                                                                    |
| 6. Invoiced gallons                                                                                  |
| ■                                                                                                    |
|                                                                                                    |
|                                                                                                    |
| Purchaser taxpayer number                                                                            |
|                                                                                                    |
| 6. Invoiced gallons                                                                                  |
|                                                                                                    |
| -                                                                                                    |
|                                                                                                    |
| 2. Purchaser taxpayer number                                                                         |
|                                                                                                    |
|                                                                                                    |
| 6. Invoiced gallons                                                                                  |
| •                                                                                                    |
|                                                                                                    |
|                                                                                                    |
| Purchaser taxpayer number                                                                            |
| ■                                                                                                    |
| 6. Invoiced gallons                                                                                  |
| •                                                                                                    |
|                                                                                                    |
|                                                                                                    |
| 2. Purchaser taxpayer number                                                                         |
| _                                                                                                    |
|                                                                                                    |
| ■ 6. Invoiced gallons                                                                                |
| 6. Invoiced gallons                                                                                  |
|                                                                                                    |
| 6. Invoiced gallons                                                                                  |
| 6. Invoiced gallons                                                                                  |
| 6. Invoiced gallons  ■  2. Purchaser taxpayer number                                                 |
| 6. Invoiced gallons  2. Purchaser taxpayer number                                                    |
| 6. Invoiced gallons  2. Purchaser taxpayer number  6. Invoiced gallons                               |
| 6. Invoiced gallons  2. Purchaser taxpayer number                                                    |
| 6. Invoiced gallons  2. Purchaser taxpayer number  6. Invoiced gallons                               |
| 6. Invoiced gallons  2. Purchaser taxpayer number  6. Invoiced gallons                               |
| 6. Invoiced gallons  2. Purchaser taxpayer number  6. Invoiced gallons                               |
| 6. Invoiced gallons  2. Purchaser taxpayer number  6. Invoiced gallons                               |
| 6. Invoiced gallons  2. Purchaser taxpayer number  6. Invoiced gallons  2. Purchaser taxpayer number |
|                                                                                                    |

## Texas Schedule of Blended Gallons Sold (Item 10)

**You have certain rights** under Chapters 552 and 559, Government Code, to review, request, and correct information we have on file about you. Contact us at the address or phone number listed on this form.

#### **Who Must File**

Every licensed supplier, permissive supplier, distributor, distributor/aviation fuel dealer, blender, exporter/blender, importer, or importer/dyed diesel fuel bonded user that blends gasoline or diesel fuel for resale must file this schedule. Failure to file this schedule may result in collection action as prescribed by Title 2 of the Tax Code.

#### For Assistance

For assistance with any Texas Fuels tax questions, please contact the Texas State Comptroller's office at 800-252-1383.

#### **General Instructions**

- Please write only in white areas.
- TYPE or PRINT all information
- Complete all applicable items that are not preprinted.
- If any preprinted information is not correct, mark out the incorrect item and write in the correct information.
- ROUND ALL GALLONAGE FIGURES TO WHOLE GALLONS.

### **Specific Instructions**

- Item 1 Enter the name of the purchaser.
- Item 2 Enter the 11-digit taxpayer number of the purchaser of the fuel.
- Item 3 Enter the three-digit product type.

065 - Gasoline072 - Dyed Kerosene124 - Gasohol142 - Clear Kerosene228 - Dyed Diesel Fuel125 - Aviation Gasoline160 - Clear Diesel Fuel130 - Jet Fuel

- **Item 4 -** Enter the date, MM/DD/YY, as it appears on the Shipping Document/Bill of Lading. This is the date the fuel was PHYSICALLY REMOVED from a bulk plant. May be left blank if summarizing transactions. See item #5.
- tem 5- Enter the Shipping Document/Bill of Lading number. This is the identifying number from the document issued at the bulk plant when the product is removed. In the case of pipeline or barge movements, enter the pipeline or barge ticket number. You may report the summary of multiple transactions when the product type and the purchaser are the same. Enter the word 'SUM.' You must maintain detailed records of the transactions reported as a summary.
- Item 6 Enter invoiced gallons. You may report the summary of multiple transactions. See item #5